## **Urssaf**

## Au service de notre protection sociale

## Artisan / Commerçant : contactez votre Urssaf

## Contactez un gestionnaire via la messagerie connectée !

1. Connectez-vous sur www.urssaf.fr

En page d'accueil, cliquez sur «Connectez-vous».

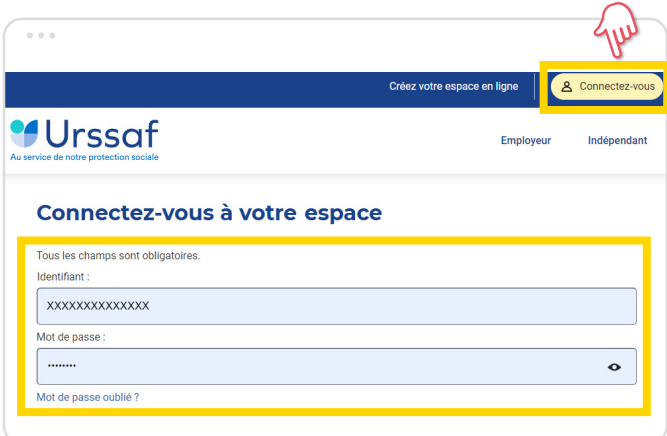

2. Sélectionnez la rubrique «Messagerie».

 $\rightarrow$  Pour joindre un conseiller au sujet de vos cotisations, composez le **3698** (Service gratuit + prix d'un appel) de 9h à 17h.

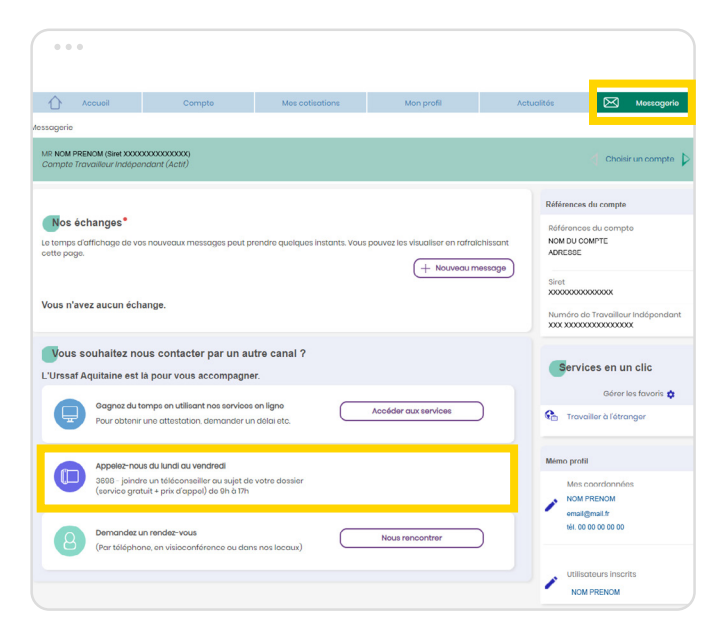

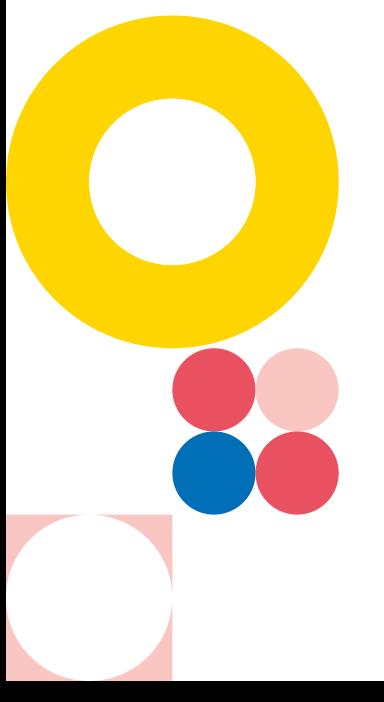

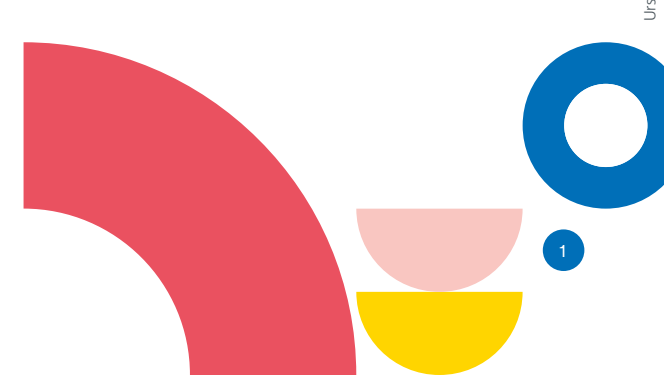